## 109 年花蓮區高中職免試入學「八年級模擬志願選填」通知書

**班級:\_\_\_\_\_\_\_\_\_座號:\_\_\_\_\_姓名:\_\_\_\_\_\_\_\_\_\_\_\_密碼:\_\_\_** 

花蓮區高中職免試入學「八年級模擬志願選填」,瞭解花蓮現有的志願科系和花蓮沒有的熱門科系,將 於 109 年 04 月 15 日 ( 三 ) 08 : 00 ~ 24 日 ( 五 ) 17 : 00 進行,請學生務必完成下列事項:

- 1. 請逐步按照下表操作說明,進行「志願選填」作業。
- 2. 教育處來函指示,每位學生務必填 10~15 個志願,以免高分落榜。
- 3. 花蓮區免試入學系統操作網址和說明 : <https://hlc.entry.edu.tw/>

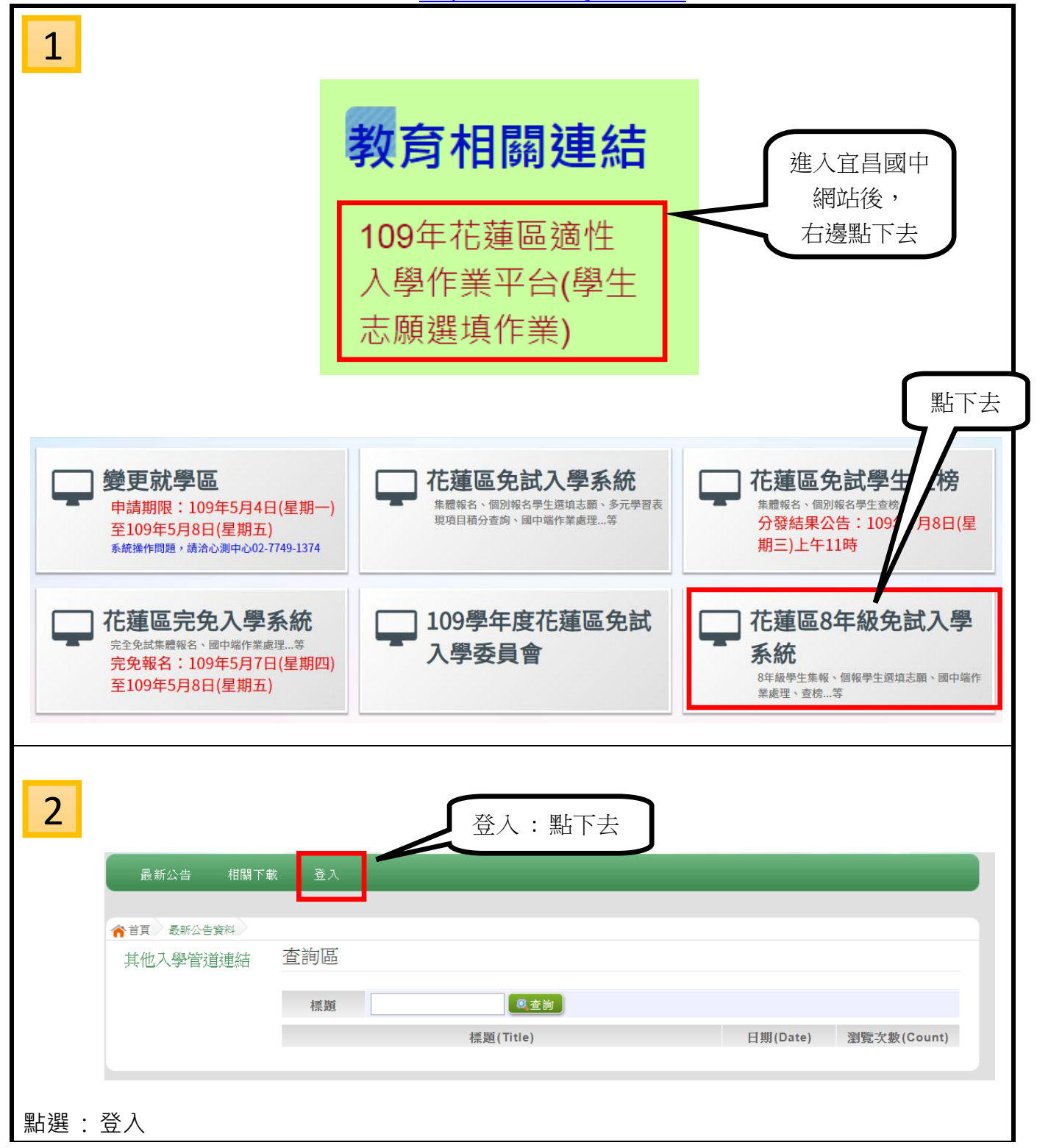

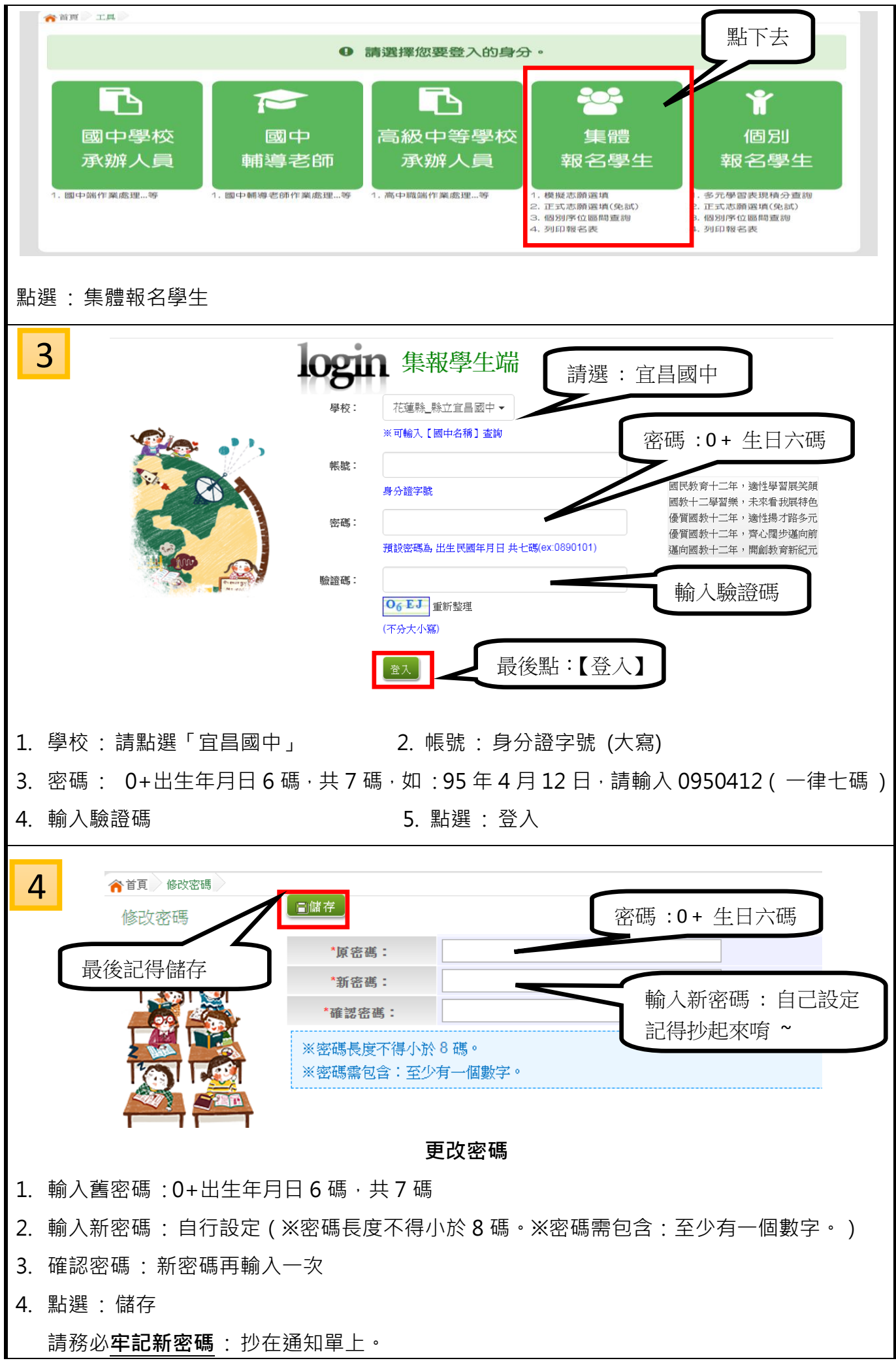

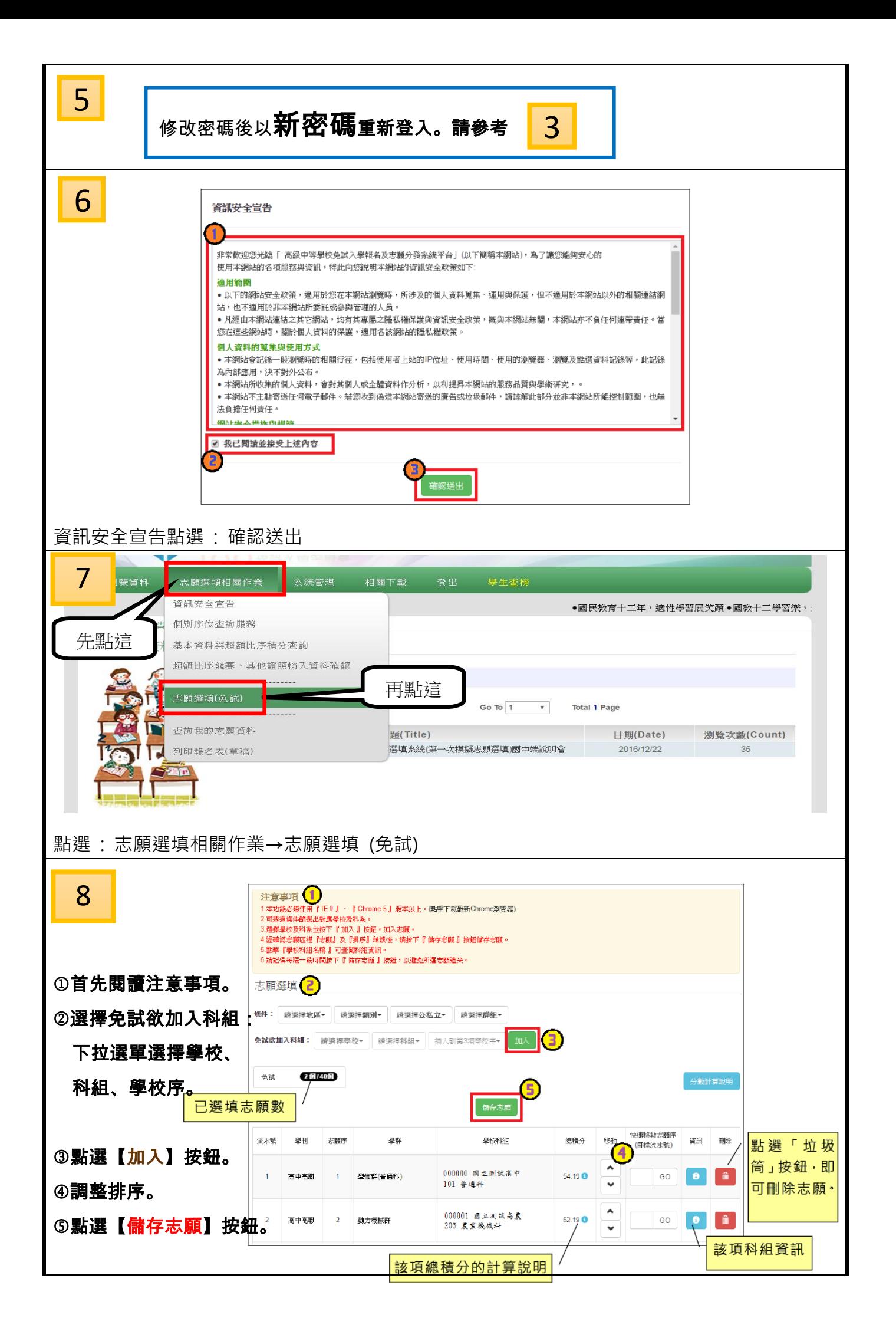

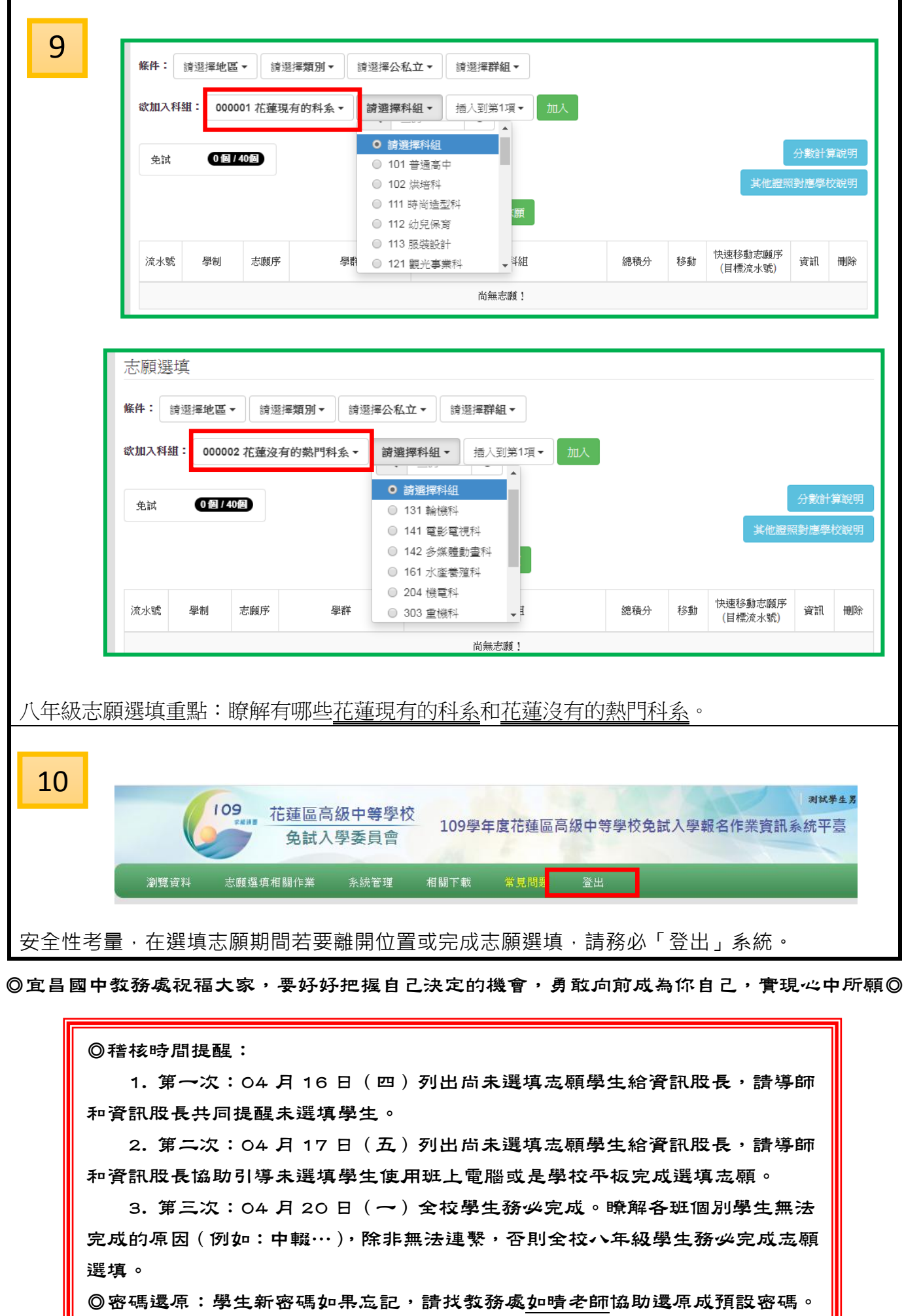

<sup>4</sup>